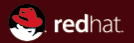

### Bleep bloop! A robot workshop.

Aaron Conole <aconole@redhat.com> December 6, 2018

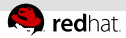

## My presentation is a lot like yours, only more interesting 'cause it involves robots

#### The talk

- What is the 0-day robot?
- How can I avoid being taunted by a machine?
- I want to mess with the robot, how do I do that?
- Community feedback

### Don't forget

Tweet about things here with tag #OVSCon

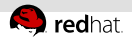

### Hey ovs-dev, wanna test all patches?

#### 0-day means testing before day 1

- Yes. . . I know. . . 0-day sometimes means something more ominous
- $\blacksquare$  In this case, it's before day 1 of the patch landing
- Almost 1000 "series" processed since June 2018

### Simple machines that talk to other machines

- I Idea is straight-forward, we have some mechanical tasks
- No real thought required just do some basic stuff
- Email everyone on failure
- $\blacksquare$  Informative, not blocking

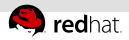

## Oh, I get it– make the robot do all the work.

#### All these patches, like tears in a rain

- Developers come up with a bunch of patches
- They send them via email to the mailing list
- Patchwork gets those emails and builds up series information
- The robot monitors patchwork and starts processing

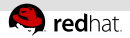

### 

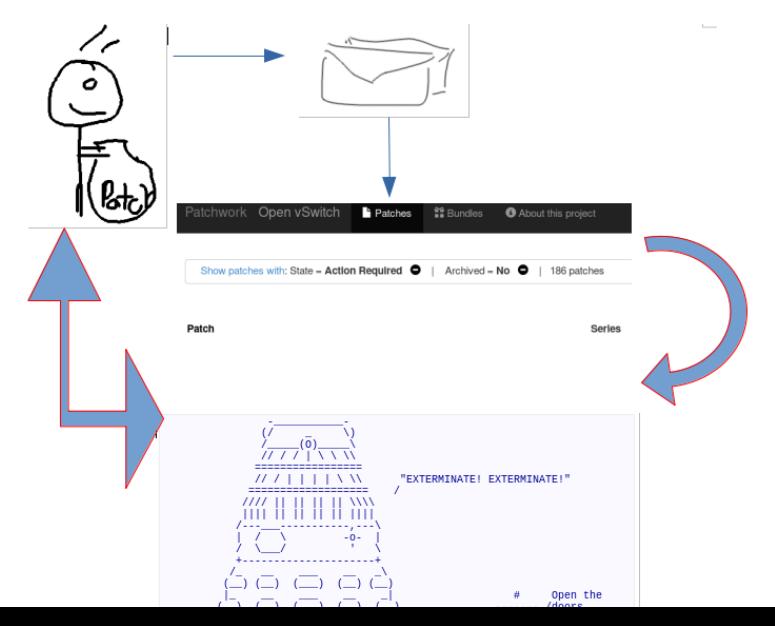

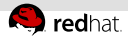

## How can I be so bad at everything I try and still be so great?

#### Directive 4

- **1** Check out master (or, for certain notation, the appropriate branch)
- 2 Apply the next patch in the series
- **3** Run checkpatch
- <sup>4</sup> Push to <https://github.com/ovsrobot/ovs>
- 5 './configure && make'
- **6** More patches? Goto 2
- 7 'make distcheck' we'll get to it

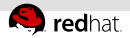

### Now tragedy! Ha ha ha, that's funny.

#### If any of those fail... bleep bloop!

• Previous message: <u>Joys-devl (PATCHI MAINTAINERS: Move Ethan to emeritus status,</u><br>• Next message: <u>Joys-devl (PATCHI MAINTAINERS: Move Ethan to emeritus status,</u>

. Messages sorted by: [ date ] [ thread ] [ subject ] [ author ]

Bleep bloop. Greetings Ben Pfaff, I am a robot and I have tried out your patch. mieep bioop. wreetings men r<br>Thanks for your contribution.

T appropriated come accor that T work't expective. See the details below

**Building** reading spurces... I 95%1 tutorials/faucet remuing sources... [ 90%] tuterials/index<br>reading sources... [ 97%] tuterials/index<br>reading sources... [ 97%] tuterials/own-openatoek<br>reading sources... [ 90%] tuterials/own-advanced<br>reading sources... [ 90%] tuterials/own reading sources... [1695] tutorials/ovs-constrack

Monday, Reported by Armers MAINTAINERS, rut;El: ERROR: Error parsion content block for the "list-table" directive; uniform two-level ballet list expected, but row 3 does not contain the same number of items as row 3 (3 vs 3).

.. list-table:: DVS Emeritus Maintainers :header-rows: 1

 $+$  - Many

 $-$  Front<sup>1</sup>

. Ethan J. Jackson eji at eecs.berkeley.edu

make[2]: \*\*\* [docs-check] Error 1 make[2]: """ [BBCS-CRACK] &FTBF &<br>make[2]: Leaving directory "/var/lib/jenkins/jobs/upstream\_build\_from\_pw/workspace" make[1]: \*\*\* [all-recursive] Error 1 make[1]: Leaving directory '/var/lib/jenkins/jobs/upstream\_build\_from\_pu/workspace'<br>make: \*\*\* [all] Error 2

Please check this out. If you feel there has been an error, please email accepte at hytheb.org

Thanks,<br>6-day Robert

- Previous message: [ovs-dev] [PATCH] MAINTAINERS: Move Ethan to emeritus status.

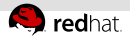

### Shut up and get to the point!

### The logic is undeniable, prevention of bleep bloops is easy:

- **1** Run checkpatch (Install it as git hook! Then it just happens!)
- Run a make distcheck for your series
- **3** Make sure that each patch builds individually (helps with bisecting)
- 4 Make sure each patch will apply to the branch cleanly
- **5** If you use github, push to a branch, and monitor the travis output.

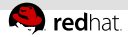

## Now, no one can say I don't own a checkpatch hook

#### Attractive! Nice software

```
12:28:40 aconole ~$ cat git/ovs/.git/hooks/pre-commit
#!/bin/sh
if git rev-parse --verify HEAD 2>/dev/null
then
    git diff-index -p --cached HEAD
else
    :
fi | utilities/checkpatch.py -S
```
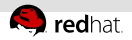

### Here I am with a brain the size of a planet

#### Check your travis branch status

go to [https:](https://patchwork.ozlabs.org/project/openvswitch/list/)

[//patchwork.ozlabs.org/project/openvswitch/list/](https://patchwork.ozlabs.org/project/openvswitch/list/)

- Look up the series ID for your patches
- $F$  Find them on travis <https://travis-ci.org/ovsrobot/ovs/branches>

### Better monitoring / reporting could be a welcome improvement

- Right now, the branch lookup is unweildy
- Probably need some effort to do cleanups in this area
- Remember, the will accomplishes everything

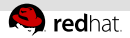

### Test my shiny, metal patch

### I could see your patch move

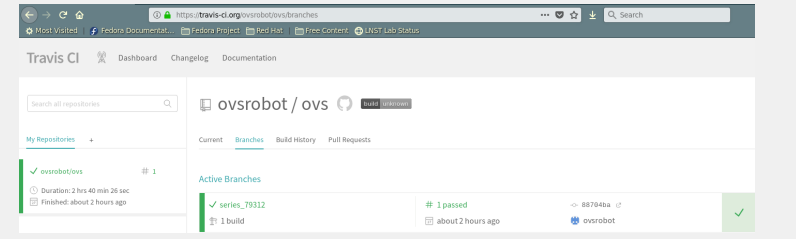

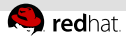

## Are you familiar with the old robot saying, DOES NOT COMPUTE?

#### Why doesn't make distcheck get reported?

- Some of the tests in the make-check testsuite are unreliable
- Specifically, the most recently failing one I've seen is "ovn  $$ ensure one gw controller restart in HA doesn't bounce the master"
- Could be more. . . could be an artifact of the system

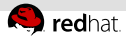

## Yeah, well I'm gonna go build my own CI, with blackjack

#### Okay, maybe you want a robot of your very own

Who wouldn't?

### Or you want to be as lazy as you can be

- By letting a robot on your laptop test your patches
- $\blacksquare$  Because again, who wouldn't?

### Either way, the door opened and you got in

- With <https://github.com/orgcandman/pw-ci>
- You too can launch a robot

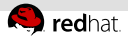

## Give you a fresh start. All we ask is your cooperation. . .

### Let's call him clamps

- $\blacksquare$  Clone the repo (<https://github.com/orgcandman/pw-ci>)
- 2 cd pw-ci/3rd-party/openvswitch/
- **3** Run ./build.sh
- 4 Set up jenkinsrc and pwmonrc files
- **5** Import the config (this is the main job)
- 6 Optionally, set up another jenkins job to run pwmon and cisubmit

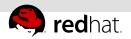

### We launch at six bells

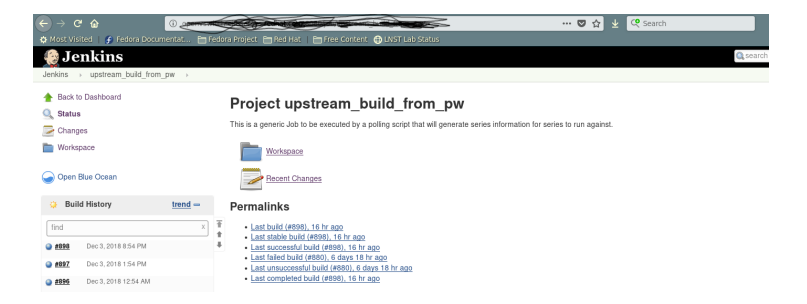

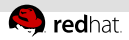

### Now, all I have to do is spell check it

#### patchwork reporting

- **Patchwork supports 'check' reporting**
- These are basically, test name, test status, link to extra data
- Could be useful for having an all-in-one spot to push CI status.
- 'Easy' to report (can be done with curl)

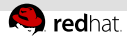

## I better use my special robot vision to see what's inside

### A view of checks

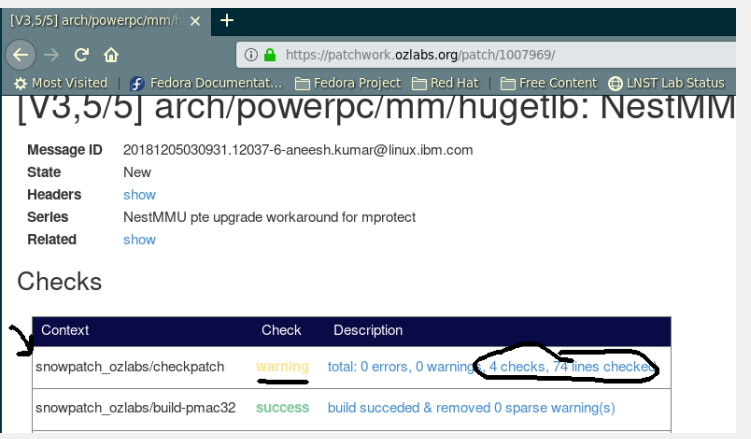

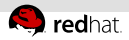

### That was the other guy. My name's boiler

### Partnering with other groups

- UNH interoperability lab currently runs tests for DPDK
- Working with Jeremy Plsek to incorporate some NFV and ovs-dpdk testing
- UNH IOL currently does performance testing and is building a public dashboard

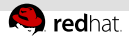

## I need your nics, your machines, and your patches

### Send hardware!

- Mellanox is the first up to ship some HW that we'll incorporate
- Other famous hardware makers who will remain unnamed have said . . .
- Anyone else? Takers?

### Send patches

- Want to enable lots of the check-suites: check-dpdk, check-userspace, check-kmod
- Most need some kind of privileged resource.
- Maybe you have a fix?

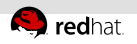

# Questions?